## **Ursula Byland Tropenhaus Frutigen**

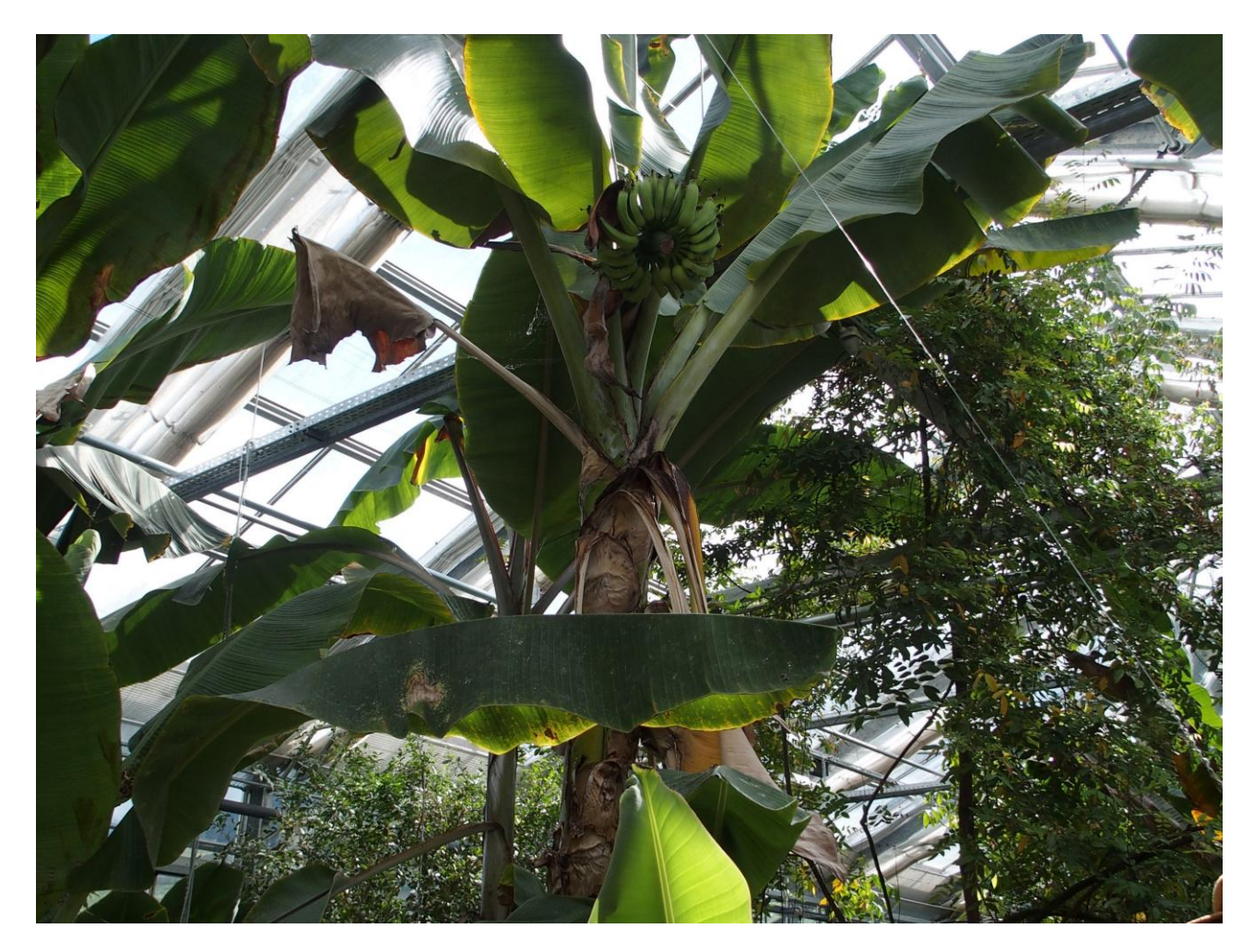

## **Wie kommt ein Tropenhaus ins Berner Oberland?**

Das Bergwasser, welches beim Bau des Lötschberg-Basistunnels (17º warm / 70 l pro sek) sollte genutzt werden.

So entstand einerseits ein Tropenhaus mit Bananen-, Mango- und Kaffeebäumen, sowie einer Vielzahl von kleineren Topfpflanzen und prächtigen Orchideen.

Dazu wurde eine Fischzuchtanlage gebaut mit heute 60 000 bis 80 000 Störfischen. Diese lieferten im letzten Jahr über 900 kg Schweizer-Kaviar. Dieses kostbare Produkt wird an Grossverteiler und die Gastronomie geliefert.

Der Stör ist ein besonderer Fisch. Er braucht warmes Wasser zum Wachsen und hat keine Gräten, dafür ein Skelett mit 5 Wirbelsäulen.

Das Fleisch wird auch im Tropenhaus-Restaurant verarbeitet und fein zubereitet angeboten. Ein besonderer Genuss.

**[www.tropenhaus-frutigen.ch](http://www.tropenhaus-frutigen.ch/)** siehe auch: [www.tropenhaus-wolhusen.ch](http://www.tropenhaus-wolhusen.ch/)

https://de.**wikipedia**[.org/wiki/St%C3%B6re](https://de.wikipedia.org/wiki/St%C3%B6re)

http://**www.wwf.ch**[/de/hintergrundwissen/biodiversitaet/arten/portraets/stor.cfm?gc](http://www.wwf.ch/de/hintergrundwissen/biodiversitaet/arten/portraets/stor.cfm?gclid=CjwKEAjwrIa9BRD5_dvqqazMrFESJACdv27G2A5FAnvSHCqiVj93TFWFyAmGLcIB2_mGB-ZKvV4tMRoCxHDw_wcB&gclsrc=aw.ds) lid=CjwKEAjwrIa9BRD5\_dvqqazMrFESJACdv27G2A5FAnvSHCqiVj93TFWFyAmGLcIB2 [mGB-ZKvV4tMRoCxHDw\\_wcB&gclsrc=aw.ds](http://www.wwf.ch/de/hintergrundwissen/biodiversitaet/arten/portraets/stor.cfm?gclid=CjwKEAjwrIa9BRD5_dvqqazMrFESJACdv27G2A5FAnvSHCqiVj93TFWFyAmGLcIB2_mGB-ZKvV4tMRoCxHDw_wcB&gclsrc=aw.ds)

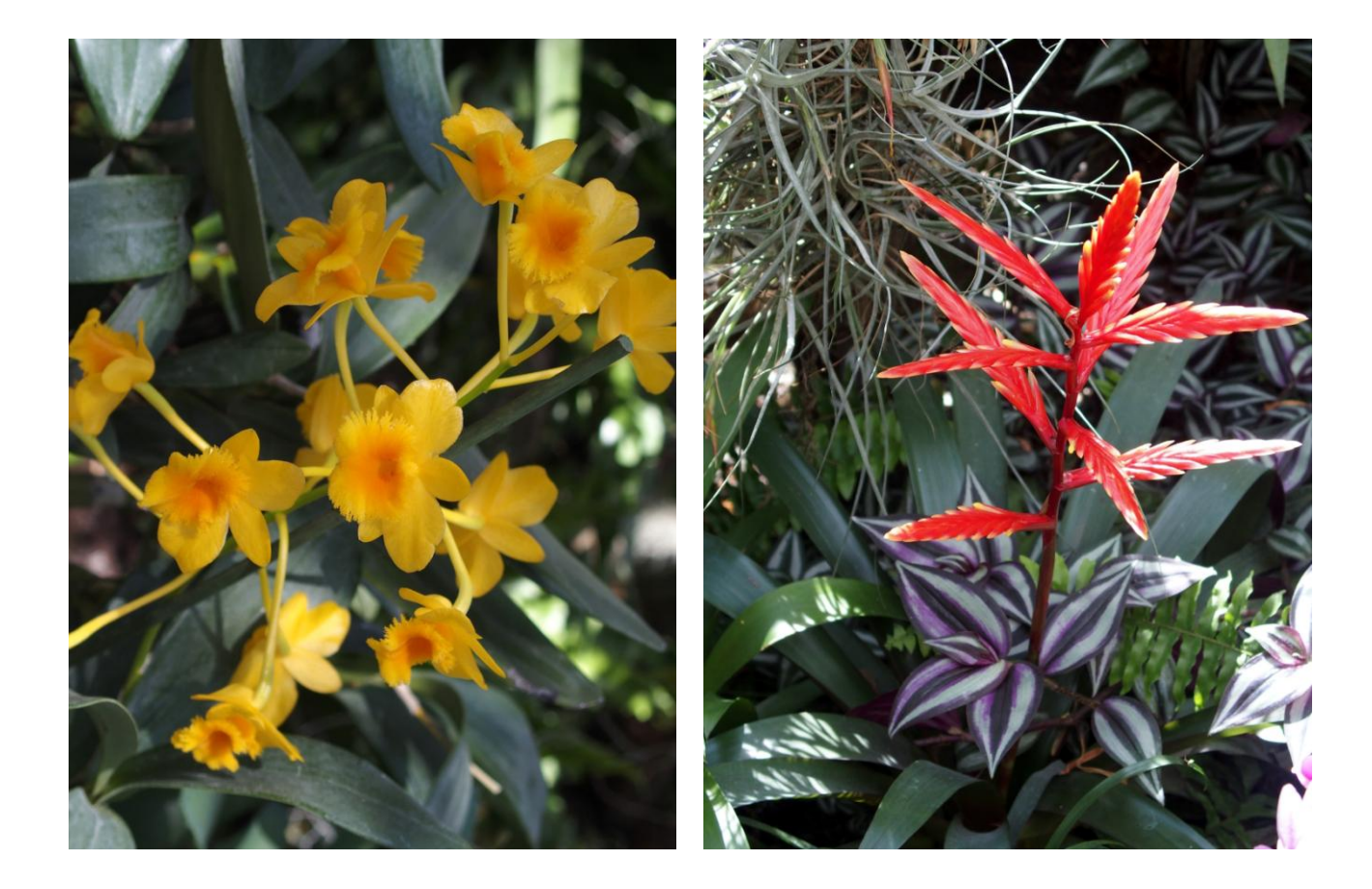

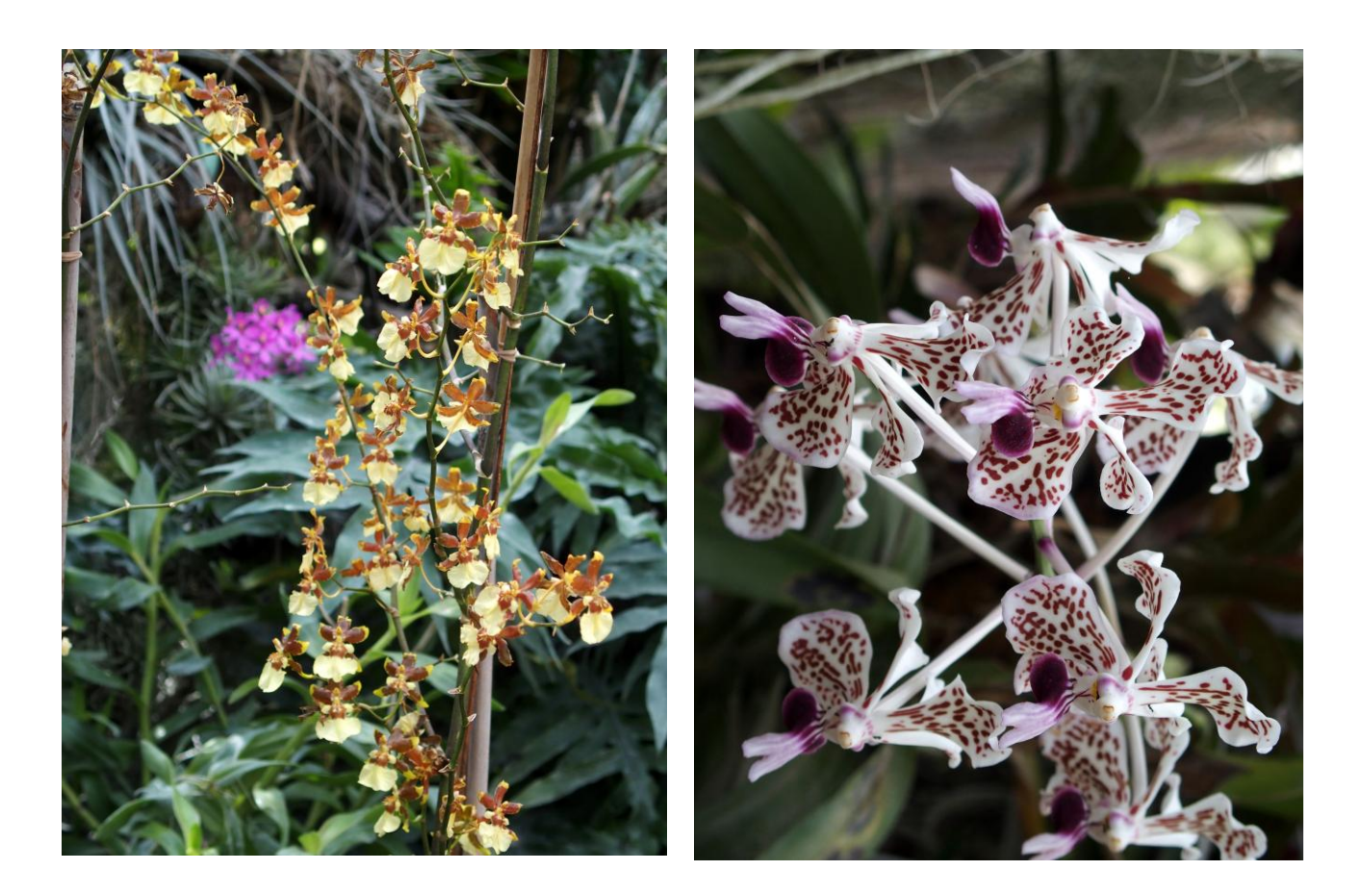

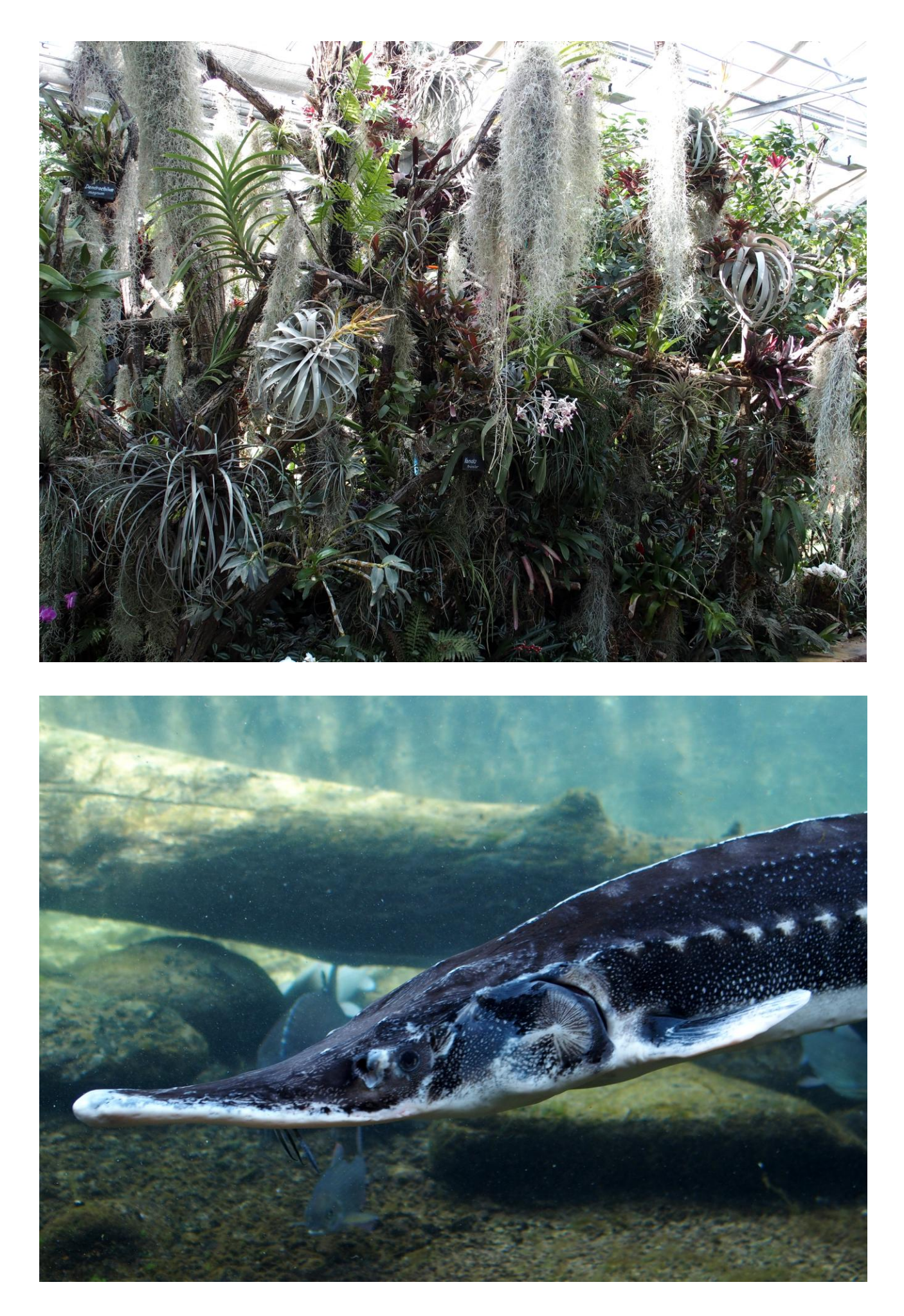

[http://www.computeria-olten.ch/foto\\_des\\_monats.htm](http://www.computeria-olten.ch/foto_des_monats.htm)